## **[Strefy](https://pomoc.comarch.pl/optima/pl/2023_5/index.php/dokumentacja/strefy/)**

Strefy wykorzystywane są w planowaniu dziennego czasu pracy w kalendarzu oraz w (nie)obecnościach. W programie zdefiniowano siedem podstawowe strefy związane z czasem pracy:

- Czas pracy podstawowy,
- Czas przerwy,
- Czas pracy w akordzie,
- Czas przestoju płatny 60%,
- Czas pracy wykonywanej zdalnie okazjonalnie,
- Czas pracy wykonywanej zdalnie,
- Czas przestoju płatny 100%,
- Czas przestoju płatny 50%.

Strefy te nie podlegają modyfikacji przez użytkownika, nie można ich też usuwać.

Użytkownik może zdefiniować własne strefy (funkcjonalność dostępna w **Comarch ERP Optima** *Płace i Kadry Plus)*. Podczas definiowania strefy istnieje możliwość:

- Uwzględniania jej przy rozliczaniu czasu pracy zaznaczony parametr **Uwzględniaj przy liczeniu czasu pracy**,
- Podania procentu wynagrodzenia zasadniczego przysługującego za czas pracy w tej strefie (np. czas przestoju – 60% wynagrodzenia zasadniczego).

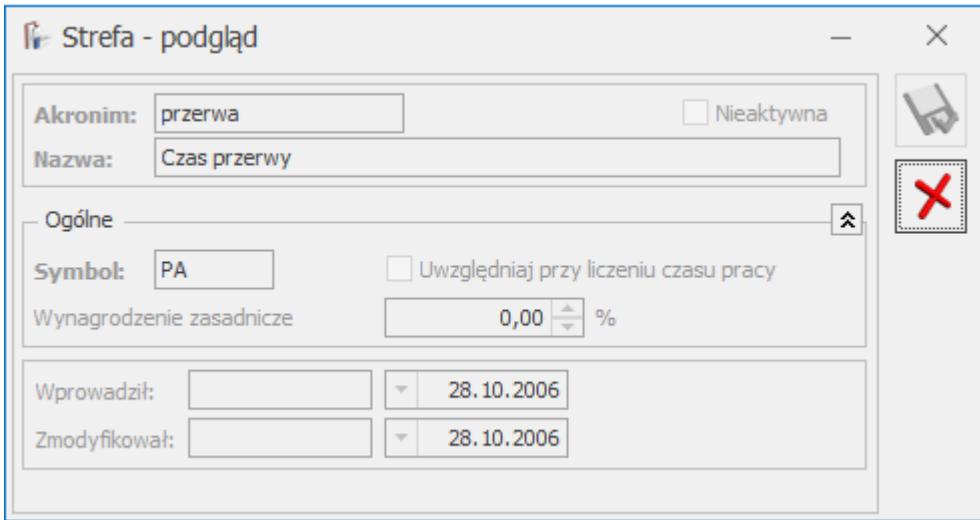

*Formularz strefy*